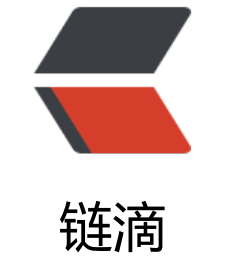

## Nginx([三\)](https://ld246.com)日志切割

作者: cmg

- 原文链接:https://ld246.com/article/1533799623526
- 来源网站: [链滴](https://ld246.com/member/cmg)
- 许可协议:[署名-相同方式共享 4.0 国际 \(CC BY-SA 4.0\)](https://ld246.com/article/1533799623526)

默认情况下, nginx的日志都统计在一个文件中, 为了方便定位问题, 我们通过自动切割nginx日志文 ,每天或每周生成一个日志文件存储。

## 1 编写shell脚本

#!/bin/bash

```
 LOGS_PATH=/usr/local/nginx/logs
BASE_PATH=/datalog/$(date -d "yesterday" +%Y-%m)
mkdir -p $BASE_PATH
```
acc\_bak =  $$BASE$  PATH/access  $$(date -d "yesterday" +%Y-%m-%d).log$ err\_bak =  $$BASE$  PATH/error  $$$ (date -d "yesterday" +%Y-%m-%d).log

 mv \${LOGS\_PATH}/access.log \$acc\_bak mv \${LOGS\_PATH}/error.log \$err\_bak

 # 以下任选其一 /usr/local/nginx/sbin/nginx -s reopen # 或者 kill -USR1 \$(cat /usr/local/nginx/logs/nginx.pid)

该脚本以天为单位分割,每月一个目录,使用reopen信号重新配置日志,或者向nginx主进程发送usr 信号。

命名为NginxLogRotate.sh,保存到目录/usr/local/nginx/logs

2 设置定时任务

新建crontab任务:

## crontab -e

编辑文件,每天00:00以root身份执行脚本

0 0 \* \* \* root /usr/local/nginx/logs/nginxLogRotate.sh